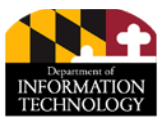

# **Agency Cybersecurity Issue Reporting Checklist**

## **Purpose**

This checklist provides a quick reference for submitting a ticket when a user suspects or discovers a possible security incident. Providing sufficient information can expedite the response. Information required for the ticket is detailed below in the section titled **How to Report**.

# **Typical Symptoms**

Some specific behaviors that indicate your system may be infected or compromised include:

- Downloaded or opened a potentially malicious attachment through email, or opened a link sent in a suspicious email
- Reports from coworkers or friends who received questionable emails or messages
- Receiving multiple advertising pop-up windows or virus alerts even when not browsing the Internet
- Receiving a legitimate quarantine or message from the system antivirus software (McAfee Endpoint Protection), or notification that the McAfee software is disabled
- Browser being redirected to sites that you did not select or intended to select; spontaneous change of the default home page, or unrequested installation of browser tools
- Data or files that are accessed are encrypted or corrupted, or a window appears indicating the system has been encrypted
- Computer runs very slowly and the network team or service desk has not indicated any outage or ongoing service issues
- Frequent system crashes, unusual error messages, or little to no hard drive space remaining

#### **How to Report**

If any suspicious behavior, such as the criteria described above, are observed then leave the computer as is – *avoid any actions that may change the state of the machine, including clicking on any prompts, attempting to close any windows, or shutting down or rebooting the computer*.

Instead, contact the DoIT Service Desk or the DoIT Security Operations Center (contact information listed below), and provide the following information for the service ticket:

- Identify and provide contact information of reporting user
	- □ Name □ Name □ Email Address
	- $\Box$  Role  $\Box$  Phone Number
	- □ Organization □ Physical Location
- **IDENTIFY** the type and configuration of the impacted system
	- □ Type (and model) of affected system
	- $\Box$  If device contains confidential data (e.g., health records or agency sensitive data)
	- $\Box$  Other potentially relevant data
- Describe the security issue
	- $\Box$  Time and location of security issue
	- □ Behavior or problem experienced

### **Contact Information**

DoIT Service Desk: 7am to 9pm M-F Phone: 410.697.9700 Email: [service.desk@maryland.gov](mailto:service.desk@maryland.gov)

DoIT Security Operations Center: 24x7 Phone: 443.713.4432 Email: [soc.doit@maryland.gov](mailto:soc.doit@maryland.gov)